| Compliance Dates under the Final Rules (1)                                                                                                    |                                                                                 |                                                             |                                                   |                                     |                                        |                                                            |
|----------------------------------------------------------------------------------------------------|---------------------------------------------------------------------------------|-------------------------------------------------------------|---------------------------------------------------|-------------------------------------|----------------------------------------|------------------------------------------------------------|
| Registrant<br>Type                                                                                                    | Disclosure and Financial Statement<br>Effects Audit                             |                                                             | GHG Emissions/Assurance                           |                                     |                                        | Electronic Tagging                                         |
|                                                                                                    | All Reg. S-K<br>and S-X<br>disclosures,<br>other than<br>noted in this<br>table | Item 1502(d)(2), Item<br>1502(e)(2), and Item<br>1504(c)(2) | Item 1505<br>(Scopes 1<br>and 2 GHG<br>emissions) | ltem 1506 -<br>Limited<br>Assurance | ltem 1506 -<br>Reasonable<br>Assurance | Item 1508 - Inline<br>XBRL tagging for<br>subpart 1500 (2) |
| Large<br>Accelerated<br>Filers                                                                                                    | FYB 2025                                                                        | FYB 2026                                                    | FYB 2026                                          | FYB 2029                            | FYB 2033                               | FYB 2026                                                   |
| Accelerated<br>Filers (other<br>than SRCs<br>and EGCs)                                                                                                    | FYB 2026                                                                        | FYB 2027                                                    | FYB 2028                                          | FYB 2031                            | N/A                                    | FYB 2026                                                   |
| SRCs, EGCs,<br>and NAFs                                                                                                    | FYB 2027                                                                        | FYB 2028                                                    | N/A                                               | N/A                                 | N/A                                    | FYB 2027                                                   |
| <ul> <li>(1) As used in this chart, "FYB" refers to any fiscal year beginning in the calendar year listed.</li> <li>(2) Financial statement disclosures under Article 14 will be required to be tagged in accordance with existing rules pertaining to the tagging of financial statements. See Rule 405(b)(1)(i) of Regulation S-T.</li> </ul> |                                                                                 |                                                             |                                                   |                                     |                                        |                                                            |

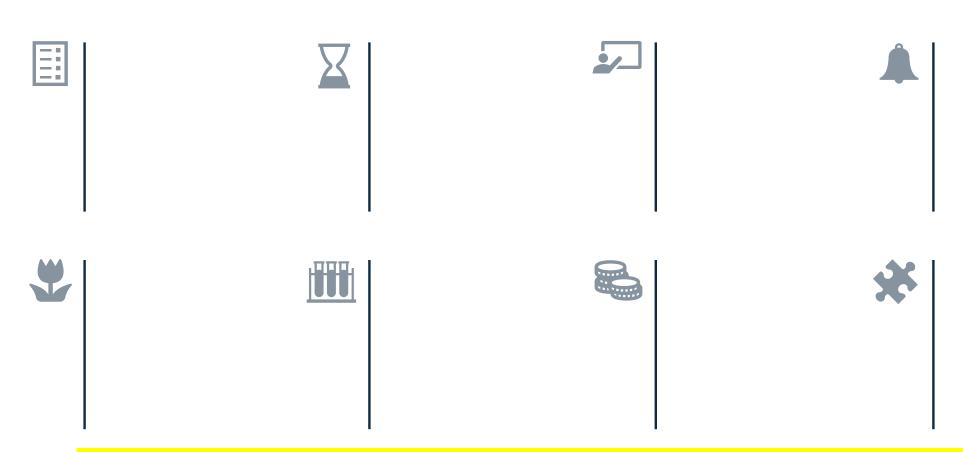

To change the icons, right click on the one you want to change, then choose Change Graphic >From Icons.

## Steptoe